## чертеж болта в автокаде скачать [UPD]

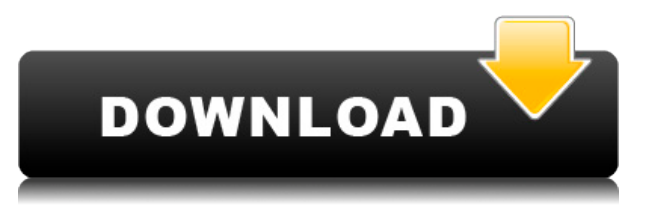

Legal — это текстовая строка или блок, предоставляющий информацию, которую дизайнеры используют при работе с AutoCAD Взломать кейген. Юридические документы хранятся в файле dwg, поэтому вы можете изменять их при совместном использовании файлов, но не можете. изменять их непосредственно в файле .dwg. Они позволяют изменять значения атрибутов существующих объектов (Dwg.Block, String и PointLines), создавать новые объекты (Dwg.Surface, Curve, Text, Colormap, Layer и Block), применять стили, исправлять динамические ошибки, разделять или объединять объекты, а также выполнять другие операции редактирования. (AutoCAD Скачать с полным кряком является зарегистрированным товарным знаком Autodesk, Inc.) - [Инструктор] В прошлом видео мы видели, как автоматизировать работу линии, поскольку данные нашего опроса были импортированы. Что, если бы мы могли сделать это с такими символами, как деревья, люки или столбы электропередач? Давайте посмотрим, как это делается с помощью так называемых ключей описания. Я начну с перехода на вкладку настроек пространства инструментов, и на вкладке настроек под точкой мы увидим узел, называемый наборами ключей описания. Я расширю его, и вы увидите, что один из них уже создан под названием Essentials. Давайте щелкнем правой кнопкой мыши, выберем ключи редактирования и заглянем внутрь. Здесь мы видим список ключей описания. Они буквально используют описание, данное для точки, например, BLD для зданий, ВОВ для нижней части берега и так далее. С каждым из этих ключей описания мы можем автоматизировать довольно много вещей, связанных с этими точками по мере их ввода. Например, в каком стиле точек они отображаются? Какой стиль меток точек используется для их аннотирования?... Этот курс предназначен для ознакомления студентов с AutoCAD R/C 2009. Курс начнется с обзора основ черчения. Студенты изучат набор основных инструментов черчения, а также как использовать программное обеспечение. Студенты создадут базовый рисунок с помощью программного обеспечения. Студенты познакомятся с основными элементами рисунка, включая линию, форму, цвет, вид и текст. Также рассматривается размещение объектов рисования в пространстве рисования; материалы; и формат. (3 лабораторных часа)

## AutoCAD Скачать Липензионный ключ x32/64 2023

Когда я начинал работать в области САПР, я повсюду искал идеальное программное обеспечение САПР. Я пробовал все, от turboCAD до SketchUp и даже до ужасного ProE. Наконец, после многих часов проб и ошибок, я остановился на Qcad. Но увы, из-за продолжающейся ситуации с Apple, Qcad требует очень дорогих лицензионных отчислений, находится в режиме сопровождения и от него пришлось отказаться. Теперь я предпочитаю CADds Studio для перехода к CAD/PLM. Это лучшее, что я нашел. Он прост в использовании, является лучшим из бесплатных продуктов на рынке и по-прежнему включает в себя все необходимые мне функции и многое другое. Я использовал пробную версию и остался доволен продуктом больше, чем большинство программ, которыми пользовался. Интерфейс был дружелюбным, и я узнал много нового о программном обеспечении САПР. После использования этого программного обеспечения в течение некоторого времени у меня не было абсолютно никакой возможности узнать то, что мне нужно было знать, поэтому, просмотрев руководство, я понял, как использовать программное обеспечение, и мне не нужно было звонить в службу поддержки. Существует также онлайн-версия AutoCAD Скачать с полным кряком (www.autodesk.com/acad), которая бесплатна в течение 30 дней, после чего подписка стоит 700 долларов в год. Его можно использовать на любом количестве компьютеров. На момент написания этой статьи (15 февраля 2017 г.) он не поддерживает разрешение 4K, а разрешение…

Читать далее " AutoCAD на самом деле противоположен тому, что я ожидал; это заставило меня подумать, что это не так удобно, как я ожидал. Я был немного сбит с толку тем, зачем мне нужно было изучать командную строку, чтобы загружать чертеж и перемещать его. Если бы я знал, я бы выбрал другой продукт. Я обнаружил, что после нескольких месяцев работы с ней программа начала мне нравиться. Доступно множество вариантов, и я могу сказать, что полностью зависим от программного обеспечения. После тестирования программного обеспечения в течение нескольких месяцев я решил, что попробовать стоит, но решил дать пробную версию для работы. 1328bc6316

## **AutoCAD С кодом активации Бесплатный регистрационный код For Windows X64 {{ ?????а??????? ?????? }} 2023**

Это довольно легко. На самом деле, как непрограммист, я справился с этим за неделю. Единственная проблема заключалась в том, чтобы потратить шесть месяцев на то, чтобы понять, как создавать фигуры и как сделать систему сохранения и изменения. И только тогда я понял, что совершенно не в себе. Это онлайн-руководство по AutoCAD — правильный способ изучить основы. Это отличный ресурс для тех, кто только начинает работать с AutoCAD. Если у вас возникли проблемы, просто задайте вопрос, и другие люди смогут вам помочь. Они дадут вам пошаговые инструкции по использованию различных инструментов рисования и моделирования, чтобы вы могли начать проектировать и создавать вещи. Я обнаружил, что его очень легко освоить, но требуется время, чтобы освоиться с основными понятиями. Мой совет — начать с учебника. Если вы экспериментируете с пробной версией, лучше всего начать с центра знаний. Это лучшие места, чтобы узнать, как использовать программное обеспечение. Люди учатся читать, произнося слова. Некоторые приложения для 3D-моделирования любят учить вас создавать объекты, показывая, что вам нужно делать. Некоторые программы могут помочь вам понять формы. Тем не менее, есть некоторые приложения, которые не облегчают изучение. Тот факт, что люди могут создавать анимации в Autodesk Fusion 360 и даже экспортировать их в виде 2D-видео, не беспокоясь о том, подходит ли программное обеспечение для создания шедевров, только усугубляет трудности. Процесс изучения AutoCAD может быть сложной задачей. Однако, если вы не торопитесь и посвятите себя обучению использованию AutoCAD, в конечном итоге вы можете обнаружить, что это стоящее и полезное занятие. В зависимости от выбранного вами метода обучения вы можете выбрать скорость обучения в соответствии со своим расписанием. Хорошая подготовка – залог успеха. Начните с малого и продвигайтесь к более продвинутым уровням AutoCAD.

башенный кран в автокаде скачать автокад демо версия скачать шкафы автокад скачать автокад 2009 скачать торрентом автокад 16 скачать автокад скачать демо версию автокад 2013 скачать меню гео автокад 2013 скачать автокад скачать 2017 бесплатно библиотека материалов автокад скачать

Многие думают, что AutoCAD или AutoCAD LT — сложная программа. Но вы можете быстро научиться использовать его, потому что программа удобна для пользователя. На самом деле, вы можете рисовать простые и сложные проекты в программе AutoCAD. Ниже приведены некоторые основные команды, которые можно использовать для обучения работе с AutoCAD. Мне нравятся студенты, которые задают вопросы и делают ошибки. Так они учатся и совершенствуются. Нет ничего постыдного в том, чтобы совершить ошибку, когда вы изучаете что-то новое. Вы можете прекратить изучение предмета, если он вам не нравится. Но изучение чего-то нового — хорошая идея, потому что это поможет вам в будущем. Итак, вот как изучать AutoCAD, и аналогичная инструкция или учебник помогут вам изучить CAD. Если вы действительно серьезно относитесь к изучению AutoCAD, попробуйте распечатать или скачать руководство пользователя. Распечатайте это руководство и прочтите его. Понимать и использовать справочник AutoCAD. Попытайтесь понять, как что-то делать в AutoCAD. Изучите основы AutoCAD, приобретя минимальные базовые знания об архитектурном проектировании и механическом проектировании. Научитесь использовать инструменты и команды, а также узнайте, как использовать программное обеспечение. Когда вы можете выполнять необходимые операции, вы можете быть более уверенным. Вы можете начать рисовать различные функции. Как только вы изучите основные концепции AutoCAD, вы будете готовы приступить к созданию собственных чертежей и проектов. Сделать базовый набросок действительно намного проще, если научиться конвертировать чертеж в формат AutoCAD. Научиться пользоваться AutoCAD не так сложно, как научиться пользоваться SketchUp. Вы узнаете, как выполнить основные настройки бумаги и пространства модели. Это обеспечивает основу, которая позволит вам создать реалистично выглядящий файл. Вы узнаете, как преобразовывать и анимировать объекты, использовать слои и так далее. Если вы когда-либо использовали Adobe Illustrator или Adobe InDesign для создания презентации или плаката, у вас будут базовые навыки для изучения AutoCAD.Каждое программное обеспечение для проектирования имеет свои собственные сочетания клавиш для наиболее распространенных команд.

Благодаря Интернету у нас под рукой есть множество онлайн-руководств по использованию любого программного обеспечения. На сайте autocad.me вы найдете полезные и надежные учебные пособия по AutoCAD для начинающих и пользователей среднего уровня. **3. Насколько хорошо я должен разбираться в дизайне?** Мне нравятся все 3Dанимации/текстуры и все остальные «игровые» элементы программ, но мне также нужно иметь возможность изобразить что-то на бумаге. С другой стороны, я не совсем дизайнер/опытный пользователь. В большинстве случаев мне нужно точно знать, что будет делать команда и как заставить ее работать. Изучение программного обеспечения в качестве хобби является популярным вариантом для многих людей. Преимущества изучения AutoCAD по сравнению с любым другим программным обеспечением признаются многими профессиональными пользователями AutoCAD. Изучить AutoCAD легко, и вы можете найти много информации в Интернете. Попросите кого-нибудь из ваших знакомых помочь и дать совет, чтобы правильно изучить AutoCAD. Вам нужно долго практиковаться в программном обеспечении, если вы хотите научиться правильно использовать AutoCAD. При изучении AutoCAD нет легких путей. **8. Придется ли мне часами учиться?** Что означают все эти странные значки и как я могу понять, что они делают в программе? Было бы полезно базовое понимание концепций дизайна. Первоначальная стоимость выше, но вы можете освоить AutoCAD за короткий промежуток времени, и вам не придется платить за обучение. Обычная цена обучения CAD варьируется в зависимости от поставщика, но может стоить около 90 долларов в месяц. С курсом в несколько месяцев вы можете изучить AutoCAD всего за 22 доллара в месяц. Если вы хотите полностью изучить Autocad, вы можете выбрать 6-месячную программу обучения за 229,2 долларов США. Это отличный метод для людей, которые хотят сохранить изменения и имеют возможность свободно учиться.

<https://techplanet.today/post/descargar-autocad-gratis-2018-64-bits-top> <https://techplanet.today/post/descargar-planos-de-autocad-gratis> <https://techplanet.today/post/descargar-autocad-2021-gratis-completo-free-crack-serial-y-keygen>

**6. Могу ли я установить AutoCAD самостоятельно или мне нужно, чтобы представитель по лицензированию помог мне начать работу?** Немного предыстории моего использования AutoCAD: я использую AutoCAD около 15 лет для различных целей, включая архитектурное проектирование и черчение, проектирование промышленного

оборудования и дизайн продукции. Я зарабатываю этим на жизнь, но я также зарабатываю на жизнь тем, что обучаю других пользоваться AutoCAD. Подробнее о моем опыте можно прочитать здесь: http://www.prestoncad.com/resources/auto-cad-experience/ AutoCAD — это мощное программное обеспечение, которое часто используется людьми, которые проектируют и строят такие объекты, как здания, мосты и т. д. AutoCAD 2019 поставляется со стандартным набором шаблонов и чертежей, которые позволяют пользователям задавать для них такие параметры, как длина и ширина стороны объекта. Это программное обеспечение используется для рисования и редактирования дизайна объекта сразу после его создания. Это мощное программное обеспечение, и оно не очень дорогое. Однако это требует времени и подготовки. AutoCAD — сложное и мощное приложение. Это далеко за пределами досягаемости пользователя без опыта. Это бесплатно, хотя для использования. Для того, чтобы освоить азы, будет достаточно нескольких часов или пары дней. После того, как все инструменты и команды будут поняты, пришло время работать над более сложными проектами. Преподаватель AutoCAD может помочь вам выбрать ваш первый проект. Убедитесь, что проект сложный, чтобы вы могли практиковать инструменты и методы, но не слишком сложный, чтобы вас обескуражить. Сначала AutoCAD может быть ошеломляющим. Интерфейс сильно отличается от более новых многофункциональных версий программного обеспечения. Если вы знакомитесь с основами, не бойтесь погрузиться в сложный мир рисования и моделирования. Это гораздо полезнее, чем любое другое программное обеспечение!

<https://rei-pa.com/скачать-autodesk-autocad-с-кейгеном-win-mac-последняя-ве/> <https://agenciasicos.com/wp-content/uploads/2022/12/brydtall.pdf>

<https://www.orariocontinuato.it/wp-content/uploads/2022/12/AutoCAD-WIN-MAC-2022.pdf> [https://www.mozideals.com/advert/autocad-19-1-%d1%81%d0%ba%d0%b0%d1%87%d0%b0%d1%82](https://www.mozideals.com/advert/autocad-19-1-%d1%81%d0%ba%d0%b0%d1%87%d0%b0%d1%82%d1%8c-%d0%b2%d0%b7%d0%bb%d0%be%d0%bc%d0%b0%d0%bd-crack-windows-10-11-%d0%b3%d0%be%d1%80%d1%8f%d1%87%d0%b8%d0%b9-2023/) [%d1%8c-%d0%b2%d0%b7%d0%bb%d0%be%d0%bc%d0%b0%d0%bd-crack-windows-10-11-](https://www.mozideals.com/advert/autocad-19-1-%d1%81%d0%ba%d0%b0%d1%87%d0%b0%d1%82%d1%8c-%d0%b2%d0%b7%d0%bb%d0%be%d0%bc%d0%b0%d0%bd-crack-windows-10-11-%d0%b3%d0%be%d1%80%d1%8f%d1%87%d0%b8%d0%b9-2023/)

[%d0%b3%d0%be%d1%80%d1%8f%d1%87%d0%b8%d0%b9-2023/](https://www.mozideals.com/advert/autocad-19-1-%d1%81%d0%ba%d0%b0%d1%87%d0%b0%d1%82%d1%8c-%d0%b2%d0%b7%d0%bb%d0%be%d0%bc%d0%b0%d0%bd-crack-windows-10-11-%d0%b3%d0%be%d1%80%d1%8f%d1%87%d0%b8%d0%b9-2023/)

<https://italytourexperience.com/wp-content/uploads/2022/12/joceiva.pdf>

[https://hamrokhotang.com/advert/%d0%b0%d0%b2%d1%82%d0%be%d0%ba%d0%b0%d0%b4-%d0](https://hamrokhotang.com/advert/%d0%b0%d0%b2%d1%82%d0%be%d0%ba%d0%b0%d0%b4-%d0%ba%d0%b0%d0%ba-%d1%81%d0%ba%d0%b0%d1%87%d0%b0%d1%82%d1%8c-updated/) [%ba%d0%b0%d0%ba-%d1%81%d0%ba%d0%b0%d1%87%d0%b0%d1%82%d1%8c-updated/](https://hamrokhotang.com/advert/%d0%b0%d0%b2%d1%82%d0%be%d0%ba%d0%b0%d0%b4-%d0%ba%d0%b0%d0%ba-%d1%81%d0%ba%d0%b0%d1%87%d0%b0%d1%82%d1%8c-updated/) <http://8848pictures.com/?p=12455>

<https://jgbrospaint.com/wp-content/uploads/2022/12/Autodesk-AutoCAD-WIN-MAC-3264bit-2022.pdf> <https://benjaminjamesayres.com/autocad-19-1-скачать-ключ-продукта-mac-win-последний/>

<https://kumarvihaan.in/autodesk-autocad-с-лицензионным-ключом-с-лицензион/>

[https://firstlady-realestate.com/2022/12/16/autodesk-autocad-скачать-бесплатно-cracked-последни](https://firstlady-realestate.com/2022/12/16/autodesk-autocad-скачать-бесплатно-cracked-последний-ре/) [й-ре/](https://firstlady-realestate.com/2022/12/16/autodesk-autocad-скачать-бесплатно-cracked-последний-ре/)

<https://rei-pa.com/wp-content/uploads/2022/12/philell.pdf>

<https://catalinaislandseaplane.com/wp-content/uploads/2022/12/calawin.pdf>

<https://karydesigns.com/wp-content/uploads/2022/12/lesmara.pdf>

<https://turn-key.consulting/2022/12/16/где-бесплатно-скачать-автокад-repack/>

[http://jwbotanicals.com/где-скачать-автокад-для-студентов-\\_top\\_/](http://jwbotanicals.com/где-скачать-автокад-для-студентов-_top_/)

[http://jameschangcpa.com/advert/autodesk-autocad-%d1%81-%d1%80%d0%b5%d0%b3%d0%b8%d1](http://jameschangcpa.com/advert/autodesk-autocad-%d1%81-%d1%80%d0%b5%d0%b3%d0%b8%d1%81%d1%82%d1%80%d0%b0%d1%86%d0%b8%d0%be%d0%bd%d0%bd%d1%8b%d0%bc-%d0%ba%d0%be%d0%b4%d0%be%d0%bc-%d0%bf%d0%be%d0%b6%d0%b8%d0%b7%d0%bd%d0%b5%d0%bd/) [%81%d1%82%d1%80%d0%b0%d1%86%d0%b8%d0%be%d0%bd%d0%bd%d1%8b%d0%bc-](http://jameschangcpa.com/advert/autodesk-autocad-%d1%81-%d1%80%d0%b5%d0%b3%d0%b8%d1%81%d1%82%d1%80%d0%b0%d1%86%d0%b8%d0%be%d0%bd%d0%bd%d1%8b%d0%bc-%d0%ba%d0%be%d0%b4%d0%be%d0%bc-%d0%bf%d0%be%d0%b6%d0%b8%d0%b7%d0%bd%d0%b5%d0%bd/) [%d0%ba%d0%be%d0%b4%d0%be%d0%bc-](http://jameschangcpa.com/advert/autodesk-autocad-%d1%81-%d1%80%d0%b5%d0%b3%d0%b8%d1%81%d1%82%d1%80%d0%b0%d1%86%d0%b8%d0%be%d0%bd%d0%bd%d1%8b%d0%bc-%d0%ba%d0%be%d0%b4%d0%be%d0%bc-%d0%bf%d0%be%d0%b6%d0%b8%d0%b7%d0%bd%d0%b5%d0%bd/)

[%d0%bf%d0%be%d0%b6%d0%b8%d0%b7%d0%bd%d0%b5%d0%bd/](http://jameschangcpa.com/advert/autodesk-autocad-%d1%81-%d1%80%d0%b5%d0%b3%d0%b8%d1%81%d1%82%d1%80%d0%b0%d1%86%d0%b8%d0%be%d0%bd%d0%bd%d1%8b%d0%bc-%d0%ba%d0%be%d0%b4%d0%be%d0%bc-%d0%bf%d0%be%d0%b6%d0%b8%d0%b7%d0%bd%d0%b5%d0%bd/)

[https://haitiliberte.com/advert/%d1%81%d0%bf%d0%b4%d1%81-%d0%b0%d0%b2%d1%82%d0%be](https://haitiliberte.com/advert/%d1%81%d0%bf%d0%b4%d1%81-%d0%b0%d0%b2%d1%82%d0%be%d0%ba%d0%b0%d0%b4-2020-%d1%81%d0%ba%d0%b0%d1%87%d0%b0%d1%82%d1%8c-hot/) [%d0%ba%d0%b0%d0%b4-2020-%d1%81%d0%ba%d0%b0%d1%87%d0%b0%d1%82%d1%8c-hot/](https://haitiliberte.com/advert/%d1%81%d0%bf%d0%b4%d1%81-%d0%b0%d0%b2%d1%82%d0%be%d0%ba%d0%b0%d0%b4-2020-%d1%81%d0%ba%d0%b0%d1%87%d0%b0%d1%82%d1%8c-hot/) [https://paintsghana.com/advert/%d1%81%d0%ba%d0%b0%d1%87%d0%b0%d1%82%d1%8c-autode](https://paintsghana.com/advert/%d1%81%d0%ba%d0%b0%d1%87%d0%b0%d1%82%d1%8c-autodesk-autocad-%d1%81-%d1%80%d0%b5%d0%b3%d0%b8%d1%81%d1%82%d1%80%d0%b0%d1%86%d0%b8%d0%be%d0%bd%d0%bd%d1%8b%d0%bc-%d0%ba%d0%be%d0%b4%d0%be%d0%bc-%d1%81/) [sk-autocad-%d1%81-](https://paintsghana.com/advert/%d1%81%d0%ba%d0%b0%d1%87%d0%b0%d1%82%d1%8c-autodesk-autocad-%d1%81-%d1%80%d0%b5%d0%b3%d0%b8%d1%81%d1%82%d1%80%d0%b0%d1%86%d0%b8%d0%be%d0%bd%d0%bd%d1%8b%d0%bc-%d0%ba%d0%be%d0%b4%d0%be%d0%bc-%d1%81/)

[%d1%80%d0%b5%d0%b3%d0%b8%d1%81%d1%82%d1%80%d0%b0%d1%86%d0%b8%d0%be%d0](https://paintsghana.com/advert/%d1%81%d0%ba%d0%b0%d1%87%d0%b0%d1%82%d1%8c-autodesk-autocad-%d1%81-%d1%80%d0%b5%d0%b3%d0%b8%d1%81%d1%82%d1%80%d0%b0%d1%86%d0%b8%d0%be%d0%bd%d0%bd%d1%8b%d0%bc-%d0%ba%d0%be%d0%b4%d0%be%d0%bc-%d1%81/)

## %bd%d0%bd%d1%8b%d0%bc-%d0%ba%d0%be%d0%b4%d0%be%d0%bc-%d1%81/ https://www.pusdigsmkpgri1sby.com/самоучитель-autocad-2012-скачать-бесплатно-pdf-hot/

CAD и AutoCAD имеют солидную репутацию сложных программ. Тем не менее, вы можете относительно легко начать использовать их с помощью онлайн-руководств. Однако, если вы хотите владеть CAD и AutoCAD, вам следует записаться на формальные программы обучения. Хорошая учебная программа может научить вас всему, что вам нужно знать о CAD и AutoCAD, что позволит вам стать экспертом в своей области. Если вы уже знакомы с AutoCAD и умеете рисовать, значит, вы делаете успехи. Скорее всего, вам не хватает значков инструментов, параметров и меню. Тема Ouora показала, что многие люди не имеют опыта работы с AutoCAD. Удачи! Во-первых, вам нужно знать, на что вы подписываетесь. AutoCAD — это средство 3Dмоделирования, а это значит, что вы будете работать в 3D. Преимущество работы в AutoCAD заключается в том, что вы можете в любой момент переключиться с 3D на 2D. Ваши рисунки могут выглядеть 2D или 3D без изменения слоев вашего рисунка. Это упрощает вашу работу. поскольку вы можете переключаться между слоями, чтобы ваш рисунок было легче смотреть. Дело не в возможности переключаться между 2D и 3D. Вы можете перейти от 2D к 3D в AutoCAD. Вы сможете очень легко освоить программное обеспечение САПР, если разбираетесь в векторной и растровой графике. Существует множество онлайн-ресурсов, которые могут научить вас этому предмету и помогут вам быстро освоить эти типы графики. Не бойтесь купить несколько книг в дополнение к просмотру некоторых руководств, чтобы изучить основы. Таким образом, вам не придется тратить столько времени на размышления о различных программах САПР и просто пытаться намочить ноги. Существенным отличием AutoCAD от других программ является использование точки, линии, плоскости, окружности и петли. Разница заключается не столько в основных функциях программы САПР, сколько в сложности конструкции.В то время как многие программы 3D CAD предлагают аналогичную функциональность, AutoCAD дает пользователю возможность рисовать архитектурные, механические и машиностроительные чертежи. Архитектурные чертежи особенно полезны, поскольку планы обычно очень конкретны и подробны. Приложение гораздо больше подходит для механического проектирования, чем Photoshop, так как рисунок должен быть точным и аккуратным.